# **((Course 2\First lab))**

## **Loops structures: There are three types of loops**

**While**

**Example 1** 

**For**

 **{**

 **}**

# **النوع االول: while كيف تعمل الحلقة التكرارية while :**

 **الحلقة التكرارية while تقوم بتنفيذ األوامر الموجودة داخل هذه الحلقة و فقا لشرط معين يضعه المبرمج، فاذا اختل هذا الشرط تتوقف هذه الحلقة عن التكرار و يعمل البرنامج على تنفيذ األوامر األخرى.**

## **Syntax of while statement:**

**طريقة كتابة الحلقة التكرارية while في الـ #c: /\*اسناد قيمة ابتدائية للعداد\*/ ;value= I (الشرط) While /\* هنا يتم كتابة االوامر التي نريد تكرارها \*/ تغيير قيمة العداد بزيادته او نقصانه = I** 

**مالحظة: العداد دائما يكون من نوع int.**

#### **Ex1: Write a C# program to print numbers from 0 to 10 using while statement.**

```
namespace ConsoleApplication3
{
    class Program
    {
        static void Main(string[] args)
        {
           int n = 0;
           while (n \leq 10)
\{ Console.WriteLine(n);
               n = n + 1; } 
            Console.ReadLine();
        }
    }
}
```
**مالحظة: عند زيادة العداد بمقدار واحد من الممكن كتابته باحدى الطريقين: ;+1n=n او ;++n**

#### **The Output of Ex1:**

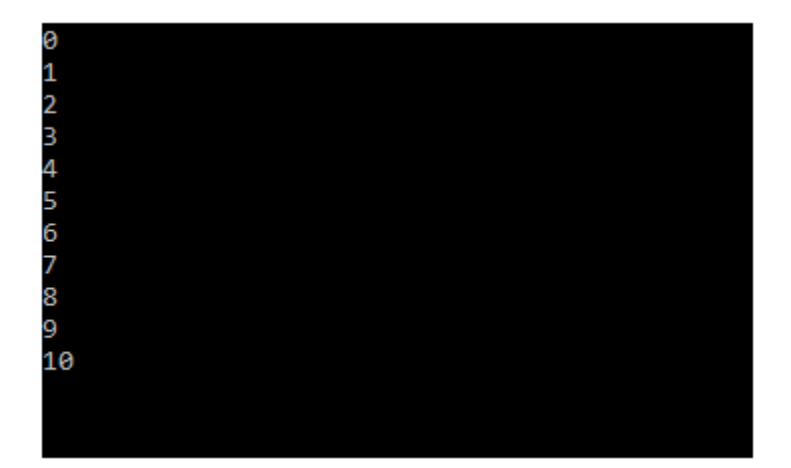

#### **Ex2: Write a C# program to print even numbers from 2 to 20 using while statement.**

```
namespace ConsoleApplication3
{
    class Program
     {
         static void Main(string[] args)
         {
            int n = 2;
           while (n \leq 20)
\{ Console.WriteLine(n);
                /* زيادة العداد بمقدار 2 */ ;2 + n = n 
 }
            Console.ReadLine();
        }
     }
}
```
**مالحظة: القيمة االبتدائية للعداد تتغير وفقا لكل سؤال وال تكون دائما مساوية الى الصفر.**

#### **The Output of Ex2:**

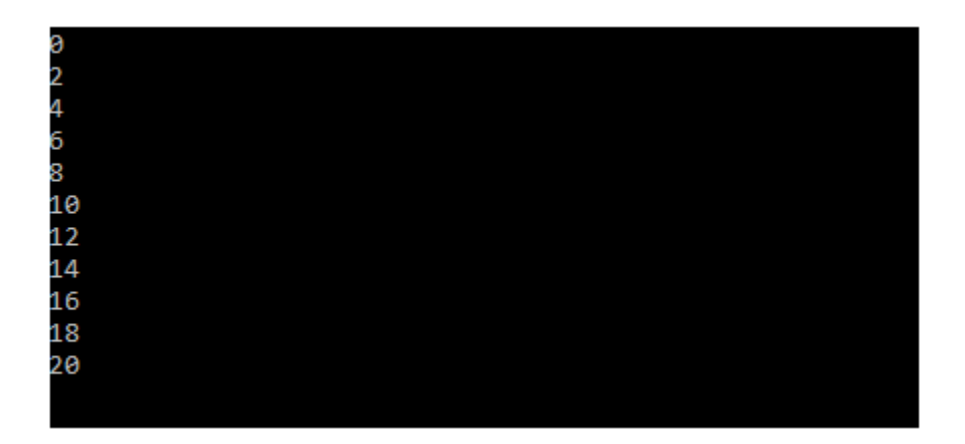

**\*\*\*\*سؤال كيف يتم طباعة االعداد الفردية من 5 الى 51 ماهو التغيير عن السؤال اعاله.**

## **Ex3: Write a C# program to print numbers from 35 to 45 using while statement.**

```
namespace ConsoleApplication3
{
    class Program
    {
        static void Main(string[] args)
        {
           int n = 35;
           while (n \leq 45)
\{ Console.WriteLine(n);
               n = n + 1; }
            Console.ReadLine();
        }
    }
}
```
#### **The Output of Ex3:**

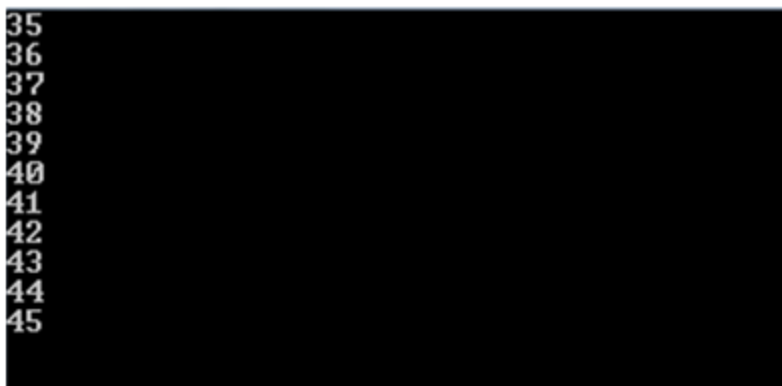

# **Ex4: Write a C# program to print numbers from 45 to 35 using while statement.**

```
namespace ConsoleApplication8
{
    class Program
    {
        static void Main(string[] args)
        {
           int n = 45;
           while (n > = 35)
\{ Console.WriteLine(n);
               n = n - 1; }
            Console.ReadLine();
        }
    }
}
```
**مالحظة: في السؤال اعاله العداد يتم تنقيصه بمقدار واحد ومن الممكن كتابتة باحدى الطريقتين: n- -; او n=n-1;**

# 45 --<br>44 43 42 41 40 39 38 37 36 35

## **The Output of Ex4:**

## **EX5: Write a C# program to calculate the average of temperature for ten days.**

```
class Program
     {
        static void Main(string[] args)
\overline{\mathcal{L}} double degree, av, total;
             int no;
            no = 0;total = 0;while (no \langle 10 \rangle\{ Console.WriteLine("enter the temperature degree: ");
               degree = Double.Parse(Console.ReadLine());
                no = no + 1;total = total + degree; }
            av = total / 10;
             Console.WriteLine("The Average= " + av);
             Console.ReadLine();
         }
     }
}
```
**مالحظة: عند ادخال قيم الى البرنامج من قبل المستخدم فيجب اجراء عملية القراءة والتي تتم عن**  Double.Parse(Console.ReadLine());**استخدام طريق**

**سؤال: لماذا تم استخدام دالة ال Parse هنا في عملية القراءة؟**

**The Output of Ex5:**

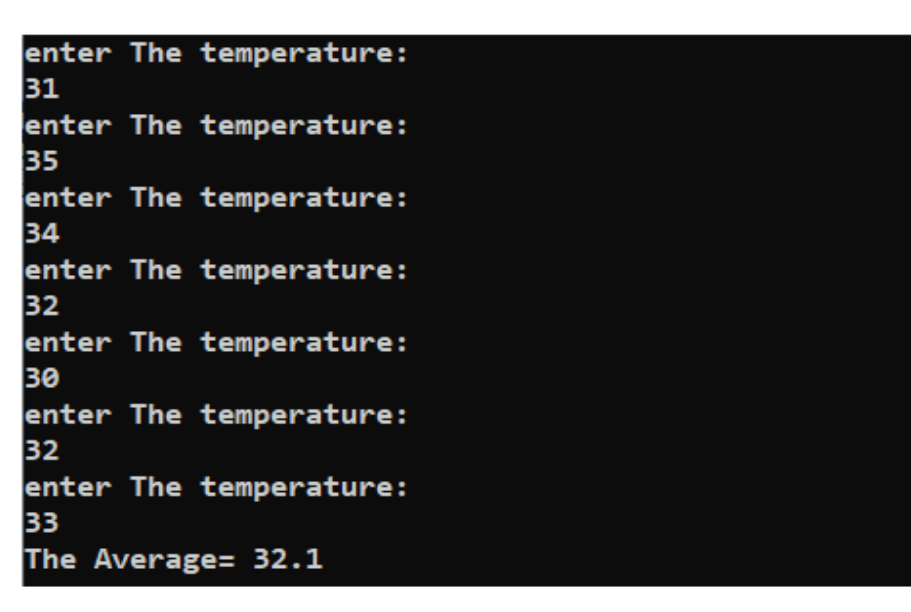